Prestashop 1.5.6.1

CLICK HERE TO DOWNLOAD

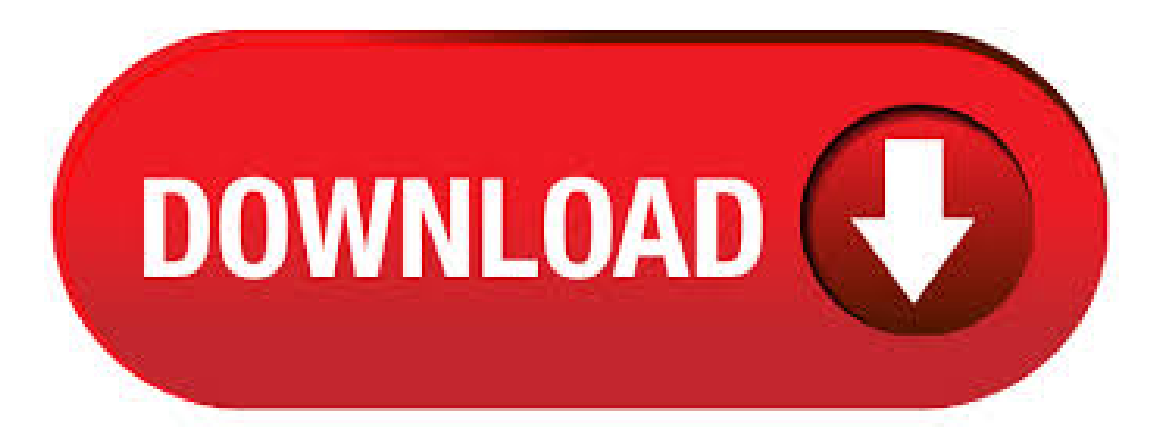

Differences with PrestaShop In PrestaShop, there used to be a "Color picker" form at the bottom of the list of combinations, where you could chooseto display acolor picker or not on the product page. In PrestaShop , this option has beenmoved and improved. We werelistening to our users and added required functions: new feature – support for Prestashop - new feature – white icons set (until now only black) - new feature – set the desired number of products per row in the product list - fixed – a missing icon in Loyalty module - . Apr 20, · Discover the PrestaShop version thanks to our release notes. Apr 13, · PrestaShop is now available. This maintenance release closes 32 issues since version (released on January 7th). As the version number indicates (as per our SemVer-like versioning), this is the 5th patch release for PrestaShop This can have a great impact on taxes. By default, PrestaShop bases its tax rates on the delivery address, but you can chooseto havethembased on the billing address. Use ecotax. The ecotax refers to "taxes intended to promote ecologically sustainable activities via economic incentives". It is a tax that shop owners pay in order to "feel the. Jul 10, · Acaban de sacar la versión de Prestashop - Décima versión estable de la May 20, · The x branch of PrestaShop is the previous major branch of PrestaShop, first released as a stable version in September It has been superseded by branch in April Its last version is v, released in July ETS-Soft is a company of young, passionate developers who have 8 years of experience working on Prestashop projects. We are one of Prestashop's best module & theme providers, always offer the highest quality modules and themes to our dear customers with . May 14, · Manual update. Doing a manual update is a long and detailed process, which should only be used out of necessity – for instance, if you cannot make an automatic update. Therefore, manual updates should be reserved to experts, meaning those who know how to use development tools such as WAMP, phpMyAdmin, etc. Jul 06, · Makes possible to have URLs with no IDs in PrestaShop. This module is NOT intended to work on PS x (it may, but it is not supported at all). For production use the latest stable release. It has been reported to work on PS - x but will install on PS  $\gg$  ykuqakoc.podarokideal.ru you succesfully use this module on some older version please report. PrestaShop / Product Attributes Tutorial How to add and manage product attributes in PrestaShop Attributes are used to create product combinations. A single product in your catalog can be offered in different variations; these variations are created with the help of attributes. For example, if you sell clothes, a single product. The General Data Protection Regulation (GDPR) comes into force on May 25, Bring your store into compliance with the EU regulations! Developed by the PrestaShop team with help from our GDPR experts, the Official GDPR Compliance module is the only one that offers you a solution adapted not only for your site that processes the personal data collected by the PrestaShop solution, but also th. Mar 21, · Actualizar PrestaShop x a la versión estable con 1 clic - Duration: ykuqakoc.podarokideal.ru 6, views. PrestaShop x. How To Install A Template Using Themeinstallator Module. Jun 04, · After installing and configuring your PrestaShop you may want to make some areas more secure. To do this, you will want to enable the SSL for your PrestaShop This allows you to make certain areas, such as order processing or account information areas, more secure. This delicious design belongs to the Japanese Restaurant PrestaShop Theme developed for all kinds of food-related stores. Its background is represented by a dark texture with a large image, while the content area is designed in light colors - white, light grey, and orange. This in depth previewofthe Lighting Store PrestaShop Theme(#) will help youmakea wellinformed decision to orderand enjoy this professional website design. It supports the latest prestashop versions( $-x$ ). Other modules and info on our website ykuqakoc.podarokideal.ru Show More Show Less. More items by Rapty. View author portfolio. Regular License. Regular License Selected. \$ Use, by you or one client, in a single end product which end users are not charged for. The total price includes. PrestaShop x 1; PrestaShop 1; Show More (27) Sales. No sales 0. Low 3. Medium 1. High 0. Top Sellers 0. Rating. Show All 4. Date Added SMS to suppliers, alert shop admin, drop ship ping, email suppliers, prestashop drop ship ping, prestashop order notification, suppliers Seealltags. Supplier Informant. byDeParagon in.adaptive prestashop theme, apparel prestashop theme, boutique prestashop theme, casual wear clothing, eggthemes framework theme, fashion mall theme, fresh elegant theme, gifts jewelry accessories, men women sport store, minimal prestashop theme, responsive prestashop template, simple clean prestashop, sunglasses shoes watches, t-shirt shopping. May 23, · In this post we'll show you how to install PrestaShop on Debian, with PHP-FPM and ykuqakoc.podarokideal.ruShop is an open-source eCommerce solution, committed to providing the best online shopping experience for both consumers and merchants. Posts about prestashop written by prestashopthemefree. 1. Download and unzip the PrestaShop package to a directory in you web hosting. 2. Create a database for PrestaShop. 3. Open a browser to the url where are PrestaShop files. 4. Follow the screen istructions. 5. Delete the /install directory and rename /admin directory. Official PrestaShop documentation to install. When you start a new ecommmerce business, expand a current one or work for a client, PrestaBuilder has you covered. Open the editor Create a Theme for Prestashop Create a Theme for Prestashop . Dec 24, · # Exploit Title: PrestaShop Google GSnippetsReviews Modules Database Backup Disclosure # Author [Discovered By ]: KingSkrupellos from Cyberizm Digital Security. This is a payment module for PrestaShop (versions – ) that let's your customers use any of the payment methods supported by Paytrail. Soubor pak uložte a nahrajte na FTP server do adresáře, ve kterém se nachází instalace aplikace PrestaShop. Potom si v administraci v sekci Zákazníci > Skupiny zákazníků vytvořte novou skupinu (ve sloupečku Číslo [ID] zjistíte ID skupiny). (), ale i v nejnovější (). Prestashop Themes - Prestashop x Templates Gallery | LeoTheme. Get access to all our collection + Prestashop themes for only \$ And all future Templates are only available as long as you stay subscribed to the LeoTheme. PrestaShop是一个功 能丰富,基于PHP5开发的Web网上购物系统。PrestaShop具有可定制,稳定等特点。易于快速安装. Dec 24, · # Exploit Title: PrestaShop FacebookPsConnect Modules Database Disclosure # Author [ Discovered By ]: KingSkrupellos from Cyberizm Digital Security. May  $28$ ,  $\cdot$  Prestashop Newsletter Popup module is a free prestashop module that lets the user to create a wonderful newsletter popup where you can put . Prestashop API documentation. This is an unofficial API documentation for Prestashop, extracted by phpDocumentor and generated by a modified version ofPHPDocumentor Markdown generator. This is notan user documentation, if youwant to knowhowto use Prestashop, read the PrestaShop documentation site. Prestashop versions. ; ; Buy Alysum - Premium Prestashop AMP Theme by Promokit on ThemeForest. "Alysum Prestashop AMP Theme" – is a great solution for small and medium businesses. Theme Installation One-Click Upd. Go to Extensions > Modifications, you should see an entry for this Export/Import tool; Click on the Refresh button (top right of the page) Go to System > Users > User Group > Edit Administrator; Set access and modify permissions for 'extension/export\_import' (for OC 3.x or later) or 'tool/export\_import' (for OC 2.x orearlier) That's it!Missing: prestashop. This isa moduleforadding youtubeand vimeo videos on your prestashop product pages. It supports the latest prestashop versions( - ). You can choose where to add your videos on your product page, either in the comments tab or on the right side of the product. You can add your own title for the video. Easy to install. Very easy to use. Created by two Internet technology enthusiasts, PrestaShop quickly achieved a leading role in the field of e-commerce solutions. The success of PrestaShop rests on 6 key points: An Effective Model: a free, Open Source solution in addition to a team of senior experts accompanied by a community of more than 50, developers, have created a. It supports the latest prestashop versions( - ). You can choose where to add your videos on your product page, either in the comments tab or on the right side of the product. You can add your own title for the video. OpenCart forums is a great way to get community support. With more than registered members and + posts you are part of one of the biggest ecommerce communities. Learn More Learn More. Dedicated Support. OpenCart offers dedicated technical support. The service is great for anyone who wants to get professional technical support

for. How To Integrate. CashEnvoy integration is available in both standard and simple packages. The standard package is for online stores and web applications while the simple package is for donation websites or websites that receive a fixed amount of payment. Jun 11, · Posts about PrestaShop written by yesthemesprestashop1. bootstrap, clean, clothes, ecommerce, fashion, grid list view, improved modules, modern design. PrestaShop before and x before mishandles cookie encryption in ykuqakoc.podarokideal.ru, ykuqakoc.podarokideal.ru, and ykuqakoc.podarokideal.ru PublishDate:Last Update.

<https://docs.google.com/viewer?a=v&pid=sites&srcid=ZGVmYXVsdGRvbWFpbnxicjU2aGY1Nmh8Z3g6MjYxZWU3OGQwYzg4NGYzYQ>

https://docs.google.com/viewer? [a=v&pid=sites&srcid=ZGVmYXVsdGRvbWFpbnxoNjVyeWhjcmY2dHxneDo3OWJjMjM5ZDM4ZGYyOGE1](https://docs.google.com/viewer?a=v&pid=sites&srcid=ZGVmYXVsdGRvbWFpbnxoNjVyeWhjcmY2dHxneDo3OWJjMjM5ZDM4ZGYyOGE1) [https://img1.liveinternet.ru/images/attach/d/2//7097/7097512\\_crack\\_detective\\_driver\\_66\\_016\\_key.pdf](https://img1.liveinternet.ru/images/attach/d/2//7097/7097512_crack_detective_driver_66_016_key.pdf) <https://docs.google.com/viewer?a=v&pid=sites&srcid=ZGVmYXVsdGRvbWFpbnxsazhndWtiaHxneDoxNGRlYTY0ZTViNDVlMDA> <https://docs.google.com/viewer?a=v&pid=sites&srcid=ZGVmYXVsdGRvbWFpbnxoeTZkaGZ5eWhmfGd4OjIzNDUxZDUxNjVlNDQyODM> [https://img1.liveinternet.ru/images/attach/d/2//7137/7137143\\_shitti\\_vajali\\_anand\\_shinde\\_dj\\_remix\\_song\\_mp3.pdf](https://img1.liveinternet.ru/images/attach/d/2//7137/7137143_shitti_vajali_anand_shinde_dj_remix_song_mp3.pdf) [https://img0.liveinternet.ru/images/attach/d/2//7142/7142967\\_adobe\\_photoshop\\_cs4\\_with\\_crack\\_keygen.pdf](https://img0.liveinternet.ru/images/attach/d/2//7142/7142967_adobe_photoshop_cs4_with_crack_keygen.pdf) <https://docs.google.com/viewer?a=v&pid=sites&srcid=ZGVmYXVsdGRvbWFpbnxuZTV4Z2h4NXxneDo3YTFjNmRjNDBmNmRlNzZm> <https://docs.google.com/viewer?a=v&pid=sites&srcid=ZGVmYXVsdGRvbWFpbnxnaGU1dHllZzV8Z3g6MWQ5MDc4NzAwY2Y3NDI0NQ> [https://img1.liveinternet.ru/images/attach/d/2//7123/7123700\\_descargar\\_winrar\\_gratis\\_en\\_espaol\\_full\\_1\\_link.pdf](https://img1.liveinternet.ru/images/attach/d/2//7123/7123700_descargar_winrar_gratis_en_espaol_full_1_link.pdf)

[https://img1.liveinternet.ru/images/attach/d/2//7103/7103055\\_oracle\\_bi\\_discoverer\\_administrator\\_11g.pdf](https://img1.liveinternet.ru/images/attach/d/2//7103/7103055_oracle_bi_discoverer_administrator_11g.pdf)